## Fringe Fitting in Casa

### Stephen Bourke

### JIVE

Ian Stewart (JIVE, UCT), George Moellenbrock, Walter Brisken & Jeff Kern (NRAO)

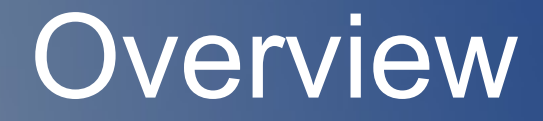

### Introduction to Fringe Fitting

Existing Implementation

Casa Implementation Progress

# Fringe Fitting

• Calibration of variable delay

• Due to atmosphere, geometry, clocks, frequency offsets

• Correlator corrects for predictable effects

• Residual delays require treatment

# Delay

### • Visibility phase:

$$
\phi_{t,\nu}~=~2\pi\nu\tau_t\,,
$$

### • First Order Expansion:

$$
\Delta \phi_{t,\nu} = \phi_0 + \left( \frac{\partial \phi}{\partial \nu} \Delta \nu + \frac{\partial \phi}{\partial t} \Delta t \right) \, ,
$$

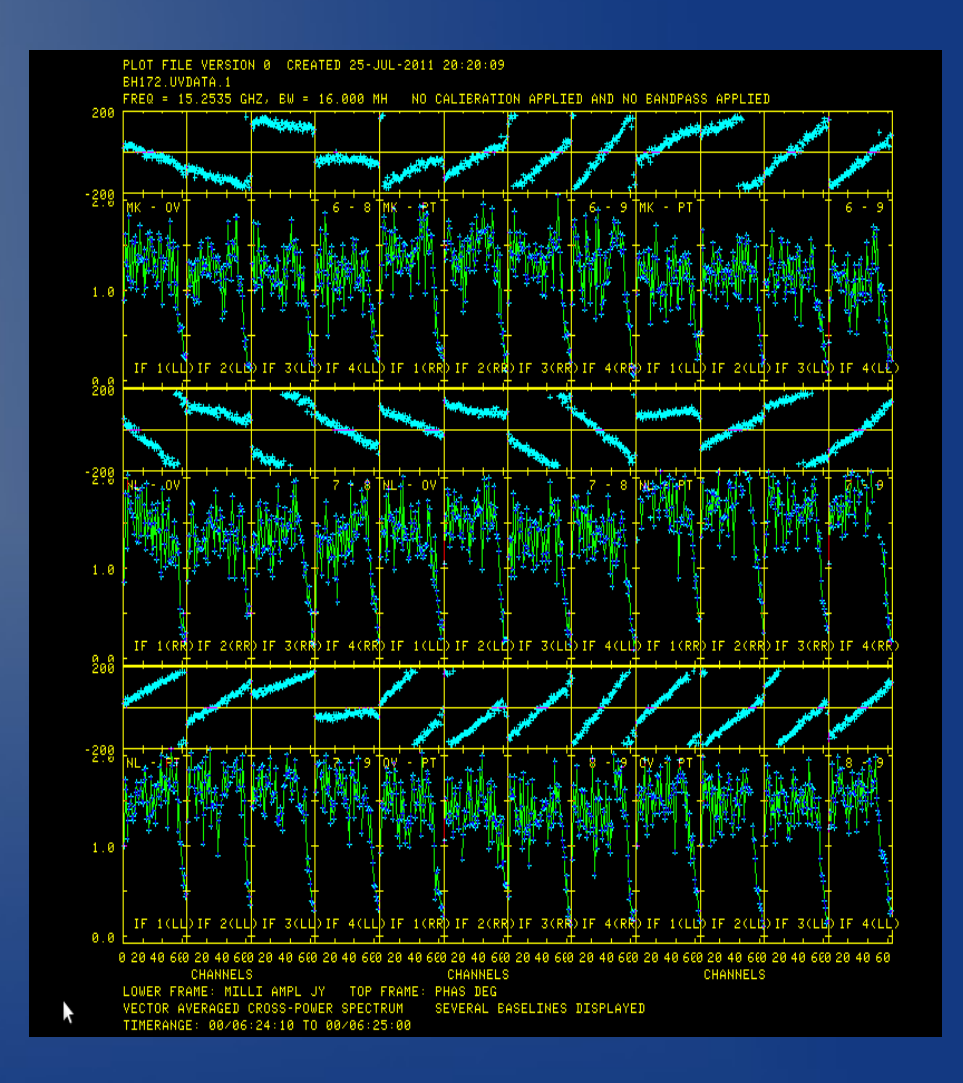

## **Effect on phase**

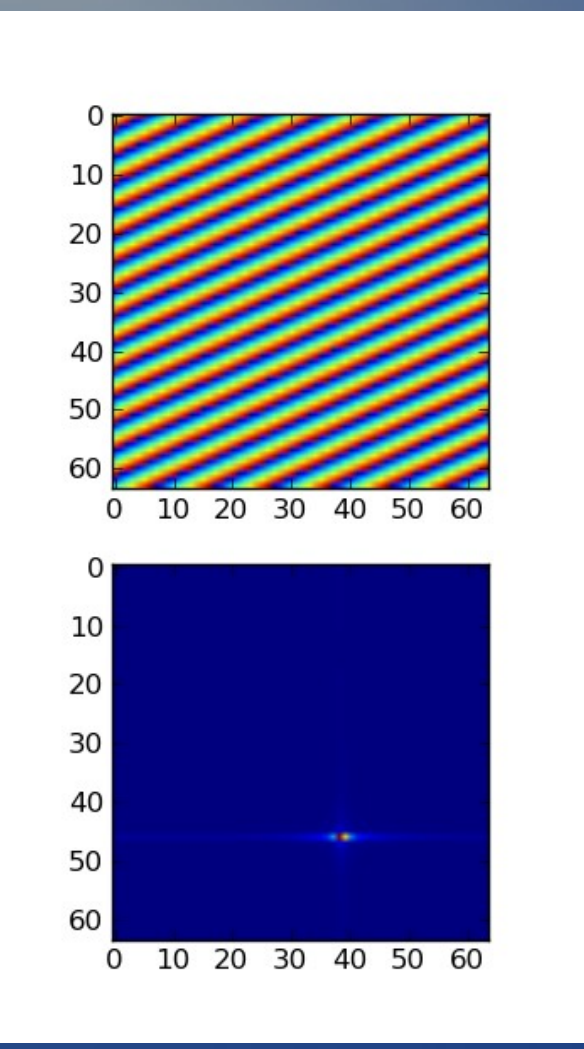

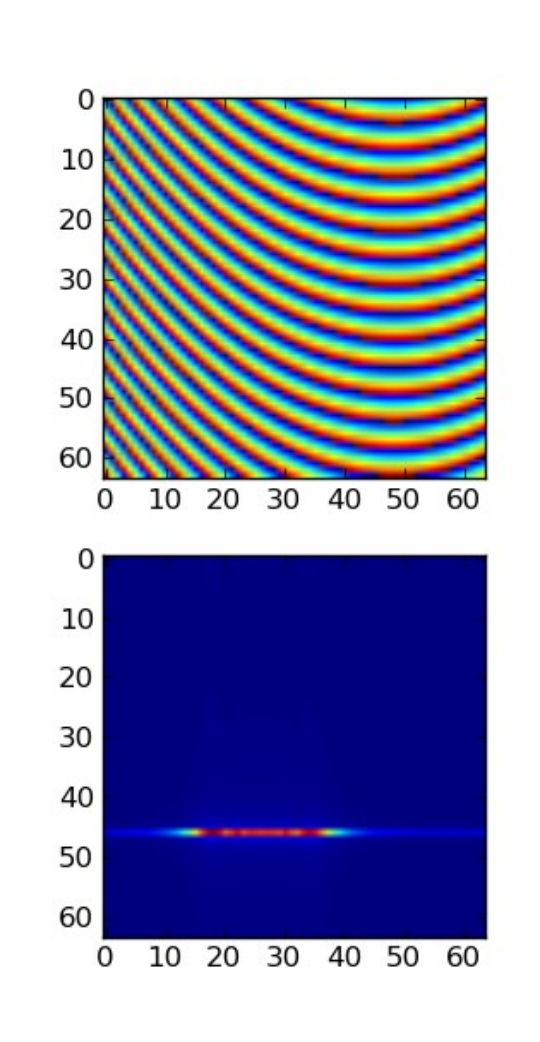

## Standard FF Techniques

#### • Baseline Based

- FFT the visibility data
- Locate peak in delay, fringe rate space
- Correct phases
- Advantages:
	- Simple
- Disadvantages:
	- Need high S/N
	- Does not preserve closure (although it can in some cases)

### Alef, Porcas Method

#### • Baseline with closure constraints

- Similar to Baseline based
- Delay, rate parameters are decomposed to antenna based quantities by a least squares fit
- Baseline Solutions recalculated from antenna solutions and applied

## Schwab, Cotton Method

### • Global Fringe Fitting

- All data is used in calculating solutions
- FFT with baseline stacking
	- N-1 stacked baselines
- Then LSQ fit to paramaterisation:

$$
S_3(\mathbf{x}) = \sum_{k,l} \sum_{i < j} w_{ijkl} \times |\exp\{i\left[\tilde{\phi}_{ij}(t_k, \nu_l) - \phi_{ij}(t_k, \nu_l)\right]\} - E_{ijkl}|^2
$$

- Advantages:
	- Most sensitive method
	- Copes well with homogenious arrays
	- Not much slower than other methods
	- Source model is used

## AIPS Implementation

- **Read Data**
- **Divide out model**
- **Optionally stack baselines**
- **Zero pad & FFT**
- **Find delay, rate peaks to reference or all antennas**
- **Use results to do least squares solution**
- **Optionally apply to data**

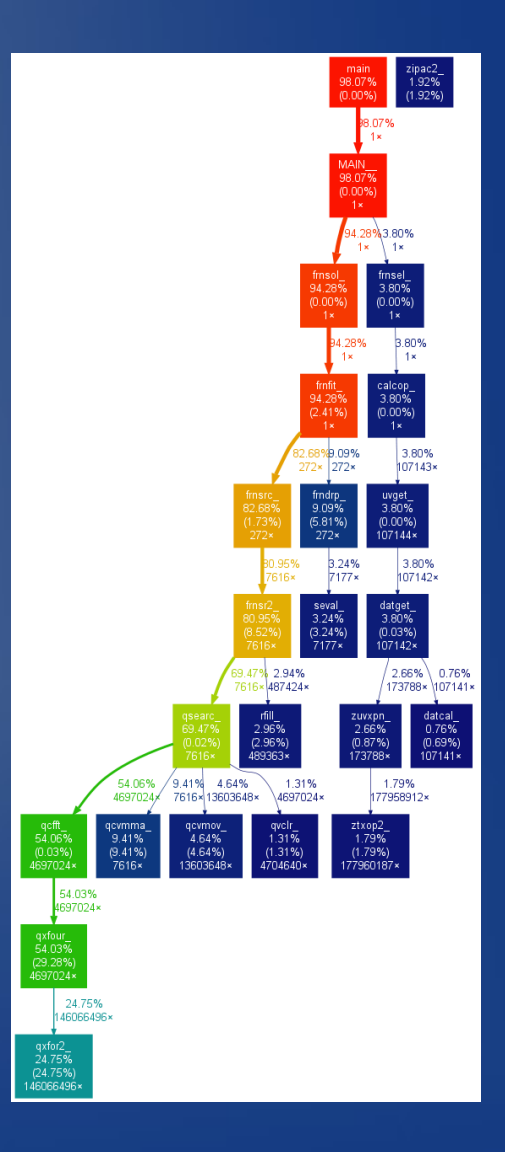

### Casa Implementation

- Calibration system is based on ME
- Highly object orientated
- Calibrator tool creates appropriate cal object
- GJones, BJones, **KJones**
- Extend existing calibration class (GJones) and modify selfSolve and applyCal
- Not entirely modular, eg. interpolation

### KJones Implementation

- Initally, delay only
	- Average in time
	- Pad & FFT
	- All baselines to single referance antenna
- Currently working in the KTest class
	- Calculates Delays & Rates
	- Initial baseline stacking code
	- Very early stage of development

# Design

- Abstract FringeEngine class
	- Virtual solveDelay method
	- Can be used in sequence
- Subclasses exist for delay only, delay & rate, by FFT method. LSQ planned.
- KTest object can be setup with a vector of FringeEngines and iterate over them to converge on a solution (at least that's the idea)

## Summary

- Early stages of the implementation
- Casa / Casacore learning curve to overcome
- Framework in place
- Steady progress
- Hope to include a beta or alpha version in next Casa release